## Quer mais agilidade para assinar documentos e reconhecer firmas?

⊕

Você sabia que os cartórios se modernizaram e já estão no mundo digital para prestar serviços cada vez mais seguros e ágeis para a sociedade?

## Conheça o e-Notariado!

Com o e-Not Assina você consegue assinar documentos e reconhecer firmas a partir do seu celular. É muito fácil e rápido!

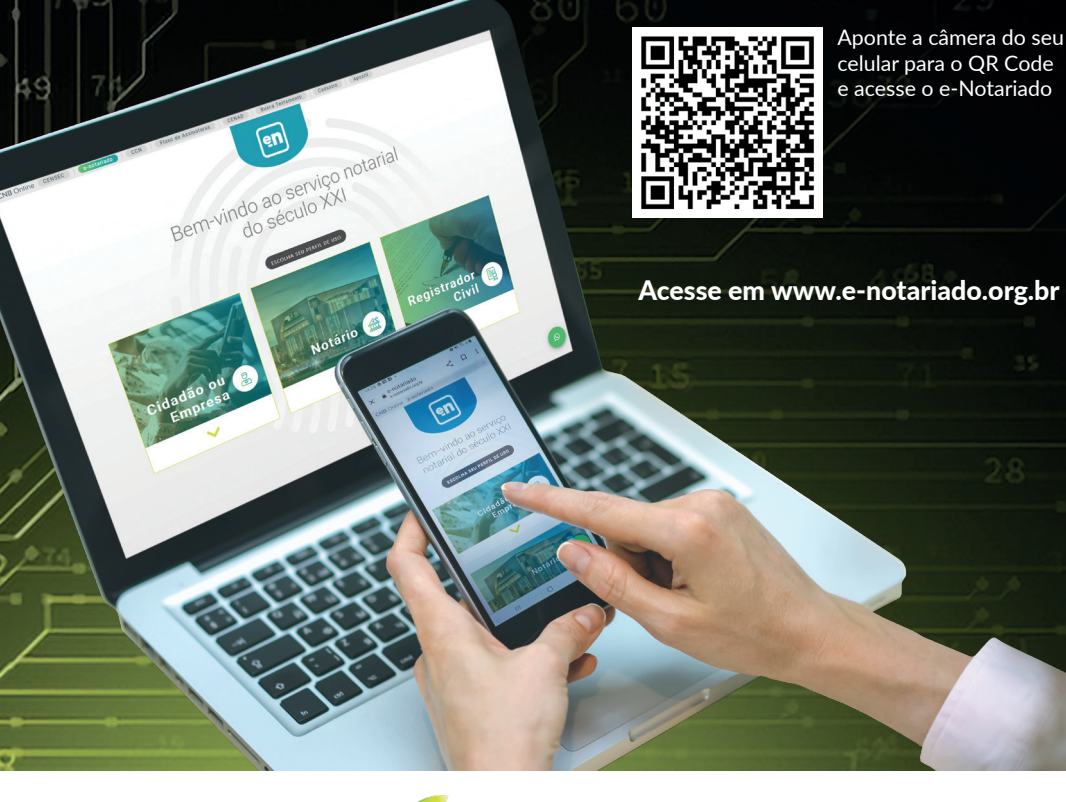

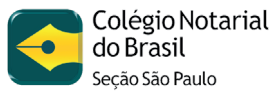

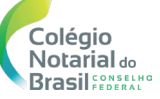

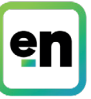

◈

⊕